*pokud je monitoring v testovacím prostředí vyžadován?????*

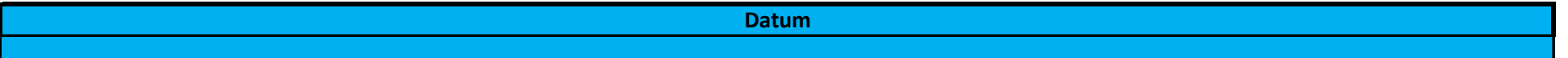

# **TESTOVACÍ PROSTŘEDÍ**

**Jméno projektového managera**

# **IDENTIFIKACE APLIKACE - TESTOVACÍ /ŠKOLÍCÍ PROSTŘEDÍ**

**Název aplikce**

**Zkratka názvu aplikace**

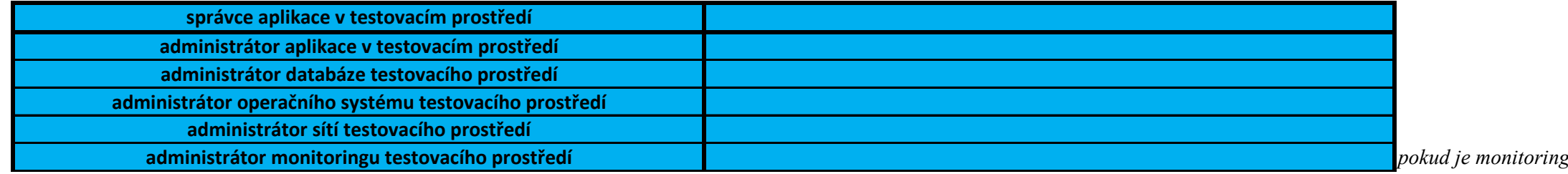

*Př. ODI pro 4CPU, Partitioning, RAC, BPEL, BI suite pro 8CPU apod.*

*hypertoxtový odkaz přímo na poažadovaný dokument*

áze jiné vlastníky objektů , databázi žádné uživatelské/servisní účty

*datové soubory, se kterými aplikace pracuje a ukládá na Filesystémy*

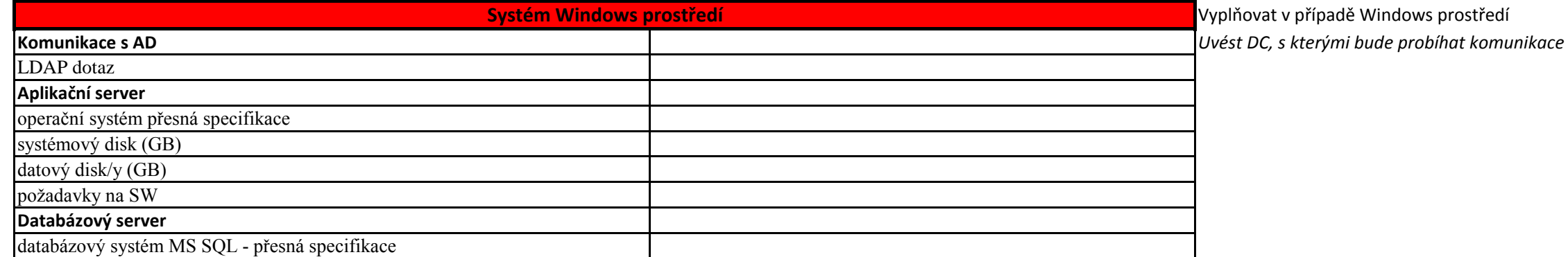

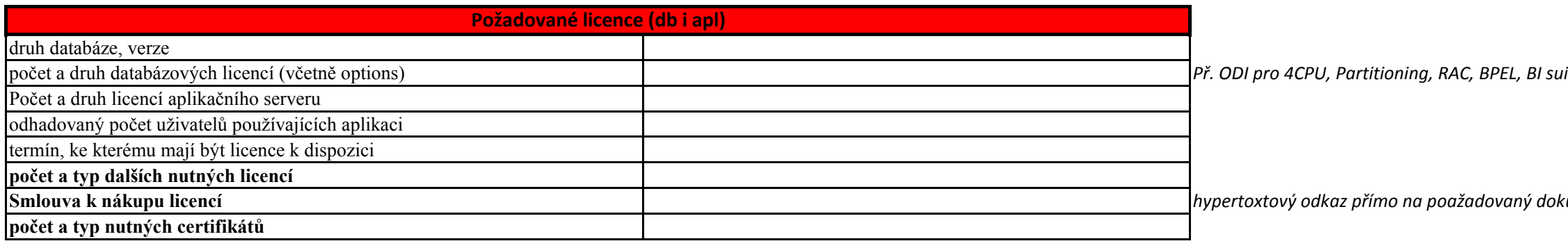

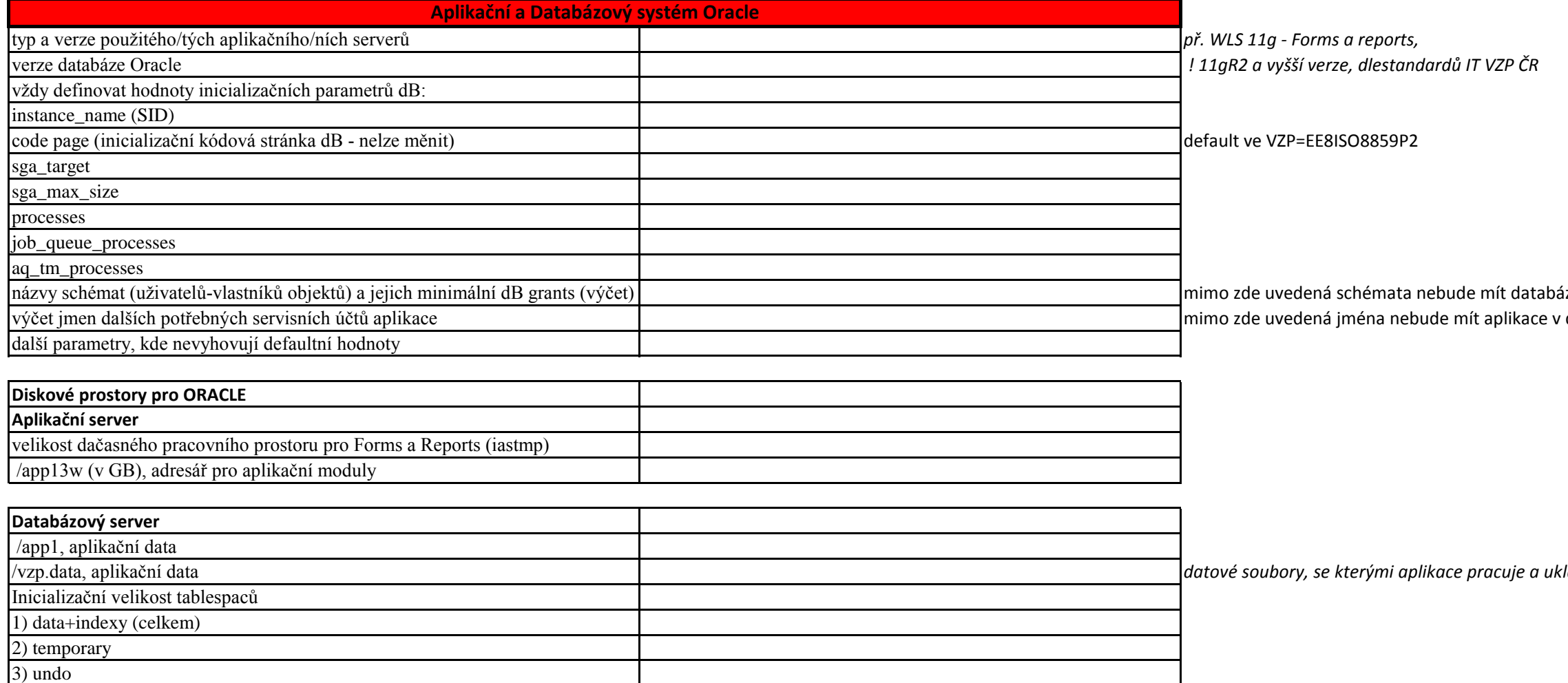

## **Tabulka - 2 - vytvoření testovacího prostředí pro aplikaci**

*hypertoxtový odkaz přímo na poažadovaný dokument hypertoxtový odkaz přímo na poažadovaný dokument*

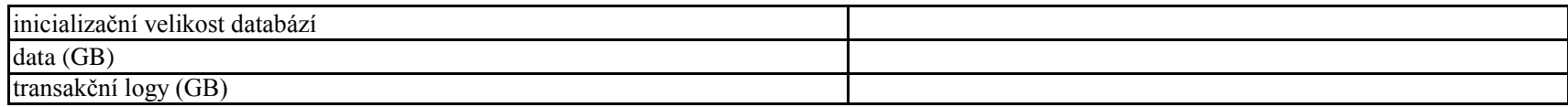

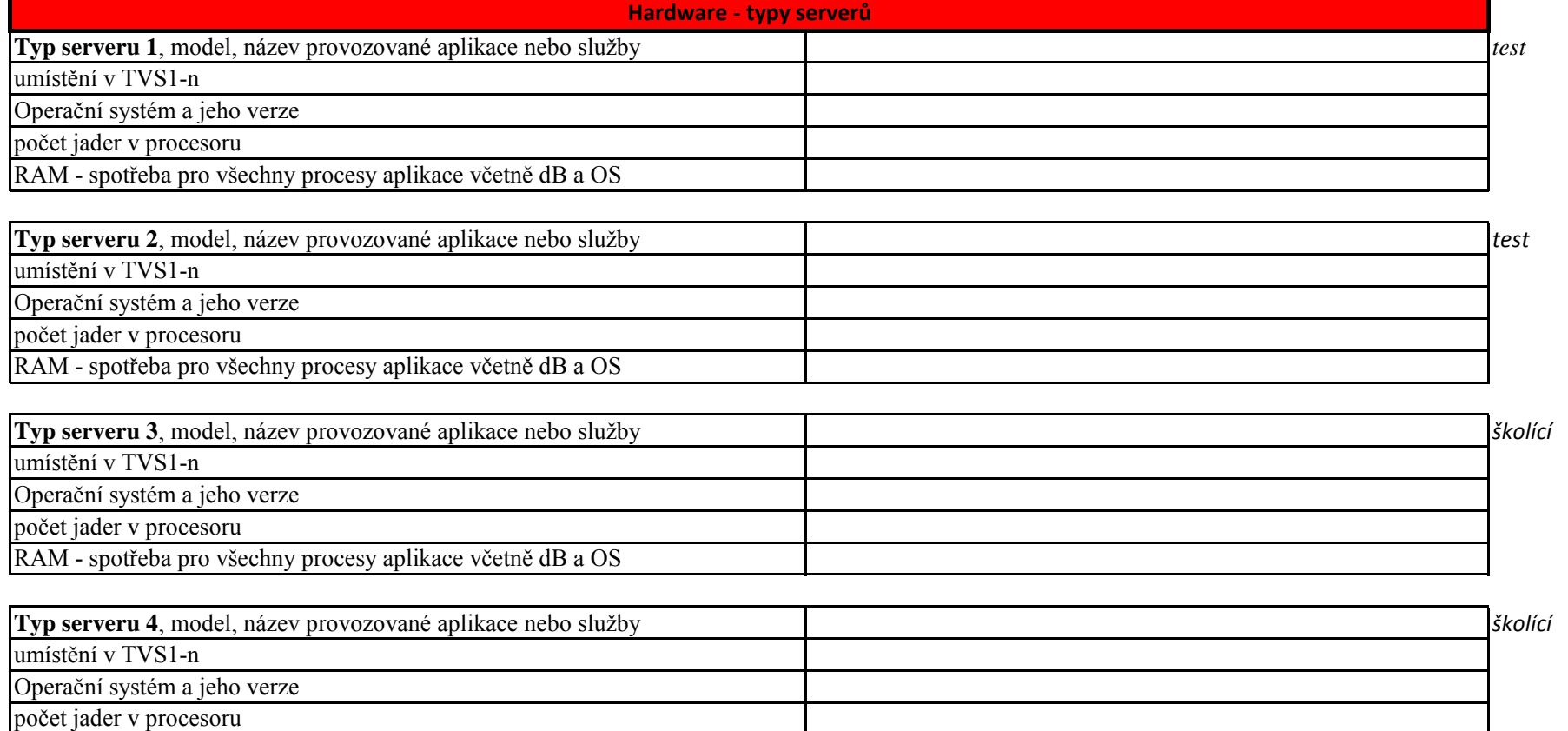

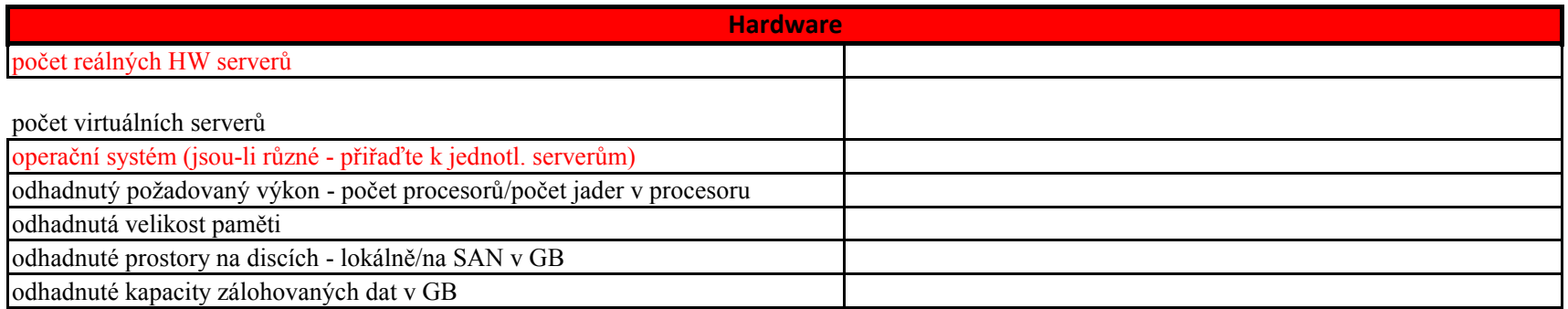

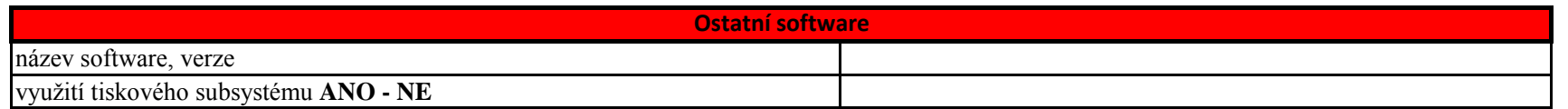

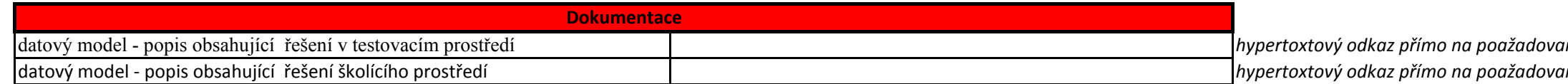

RAM - spotřeba pro všechny procesy aplikace včetně dB a OS

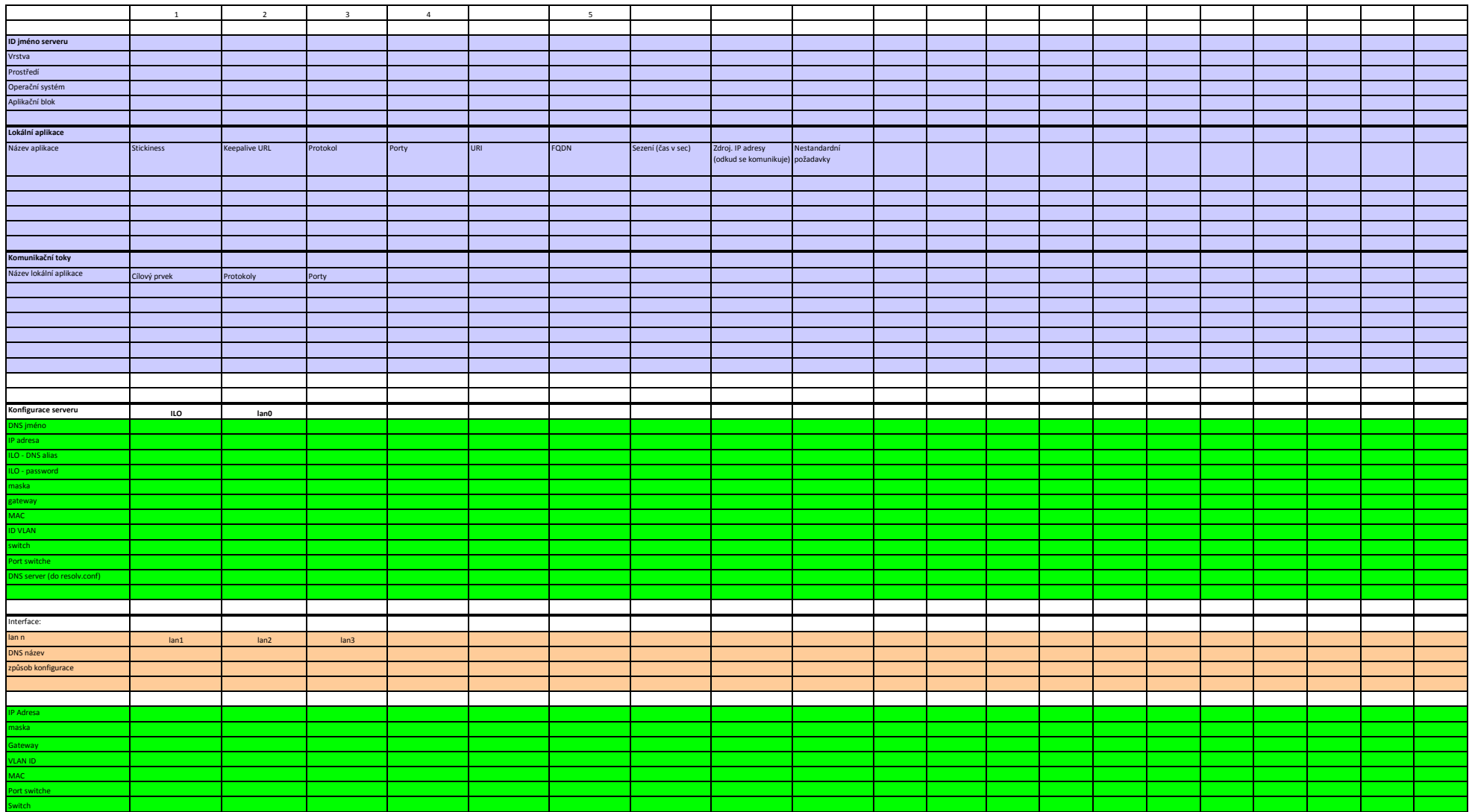

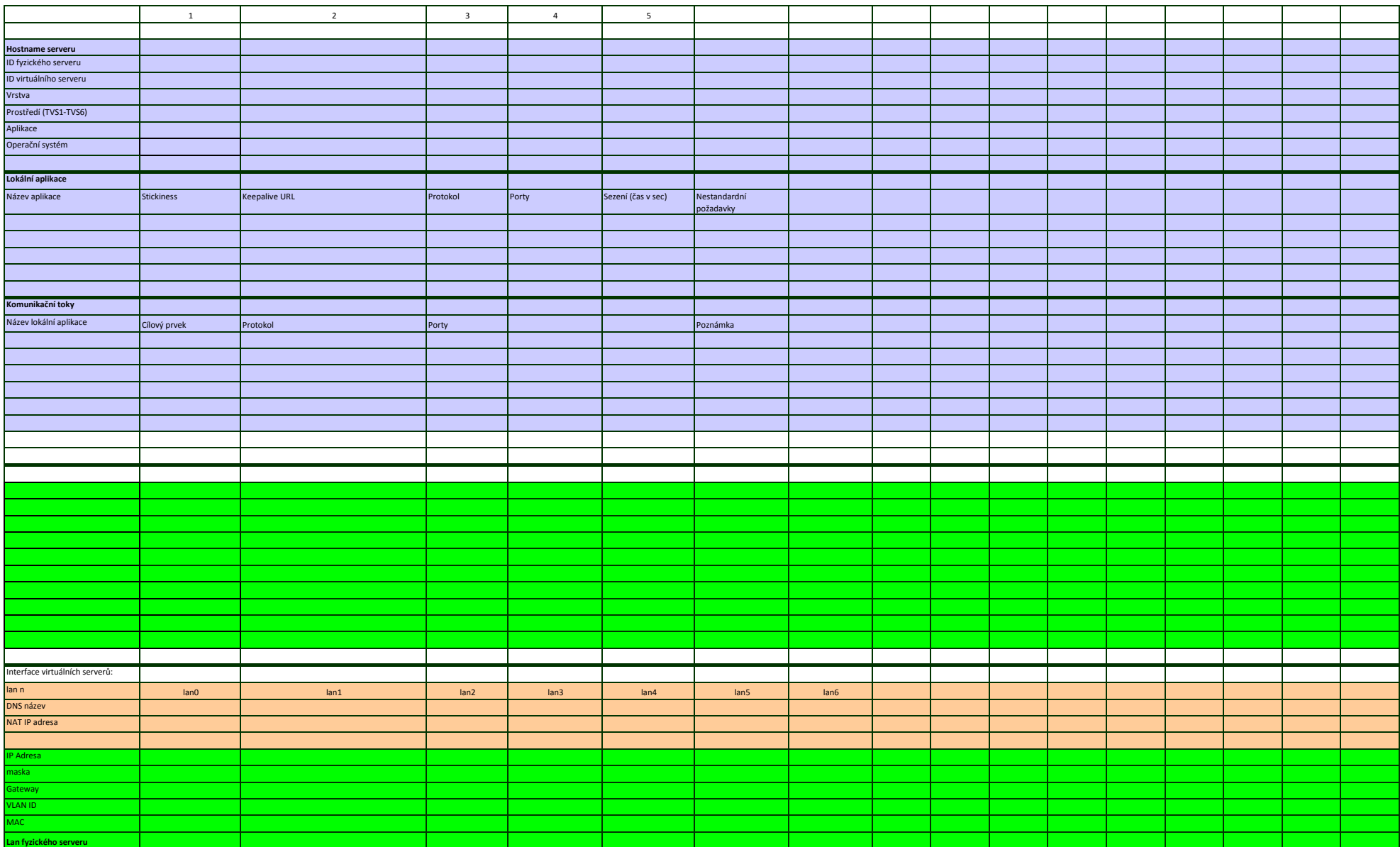

**Oracle infrastruktura**

**Host/Instance/Cluster Jméno instance Typ Notifikační pravidlo v OEM**

POŽADOVÁNO????

**Obecné zadání monitoringu**

## **Popis vyplňovaných polí (Rozbalit skryté řádky)**

### **Popis závažností (severities)**

**Monitorování testovacího prostředí aplikace - pouze v případě požadavku** 

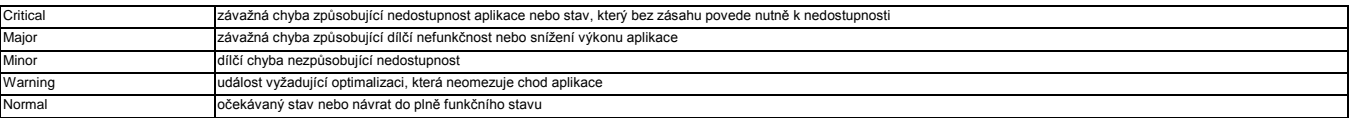

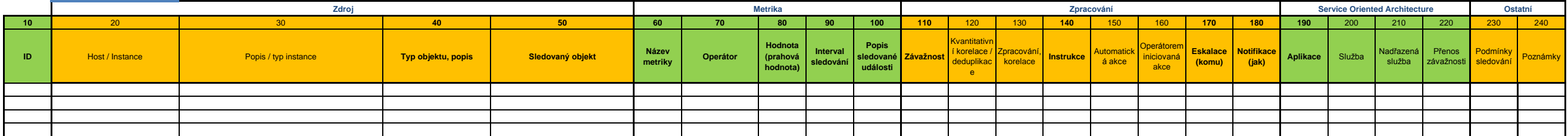

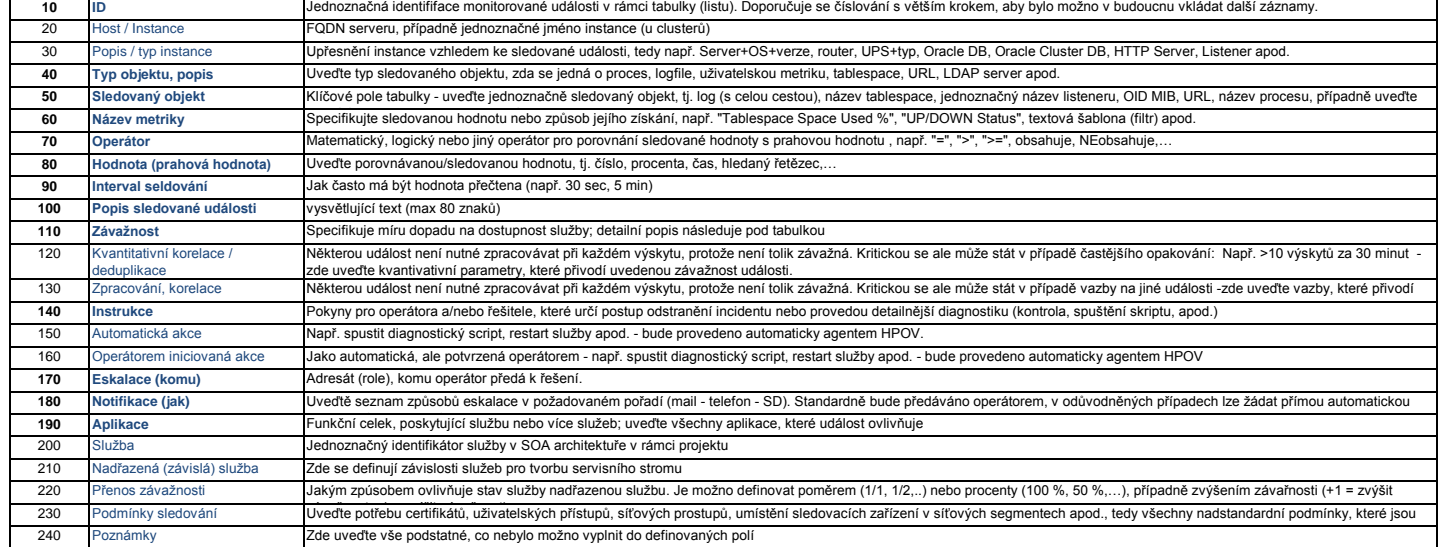

### (popis polí naleznete pod tabulkou, standardy monitoringu UNIX a Windows OS jsou popsány ještě níže)

### Standardní monitoring HP-UX serverů

#### Základní sada templates pro monitoring UNIX serverů

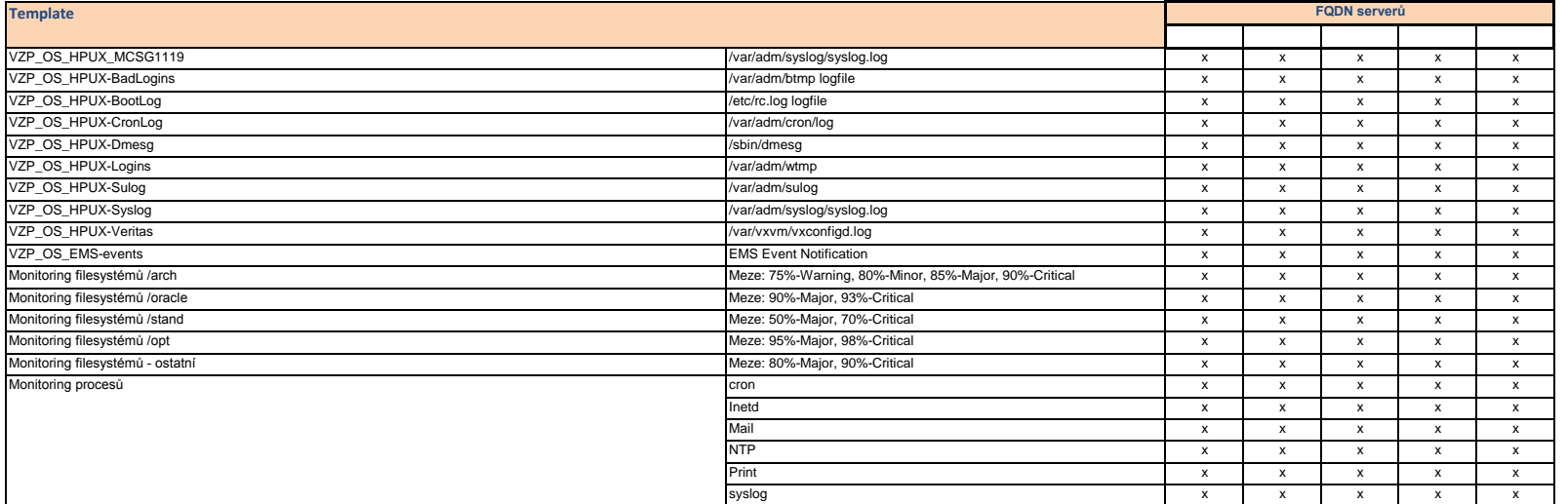

#### Výkonnostní parametry (CODA)

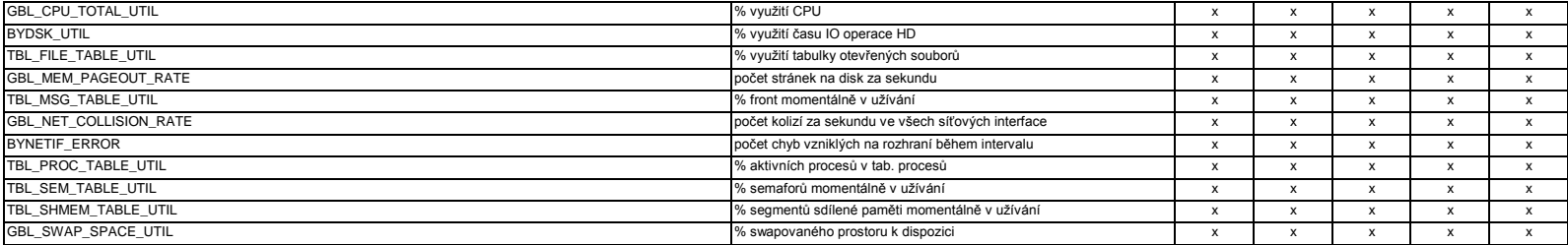

### Standardní monitoring Windows serverů

### Seznam instalovaných management packů

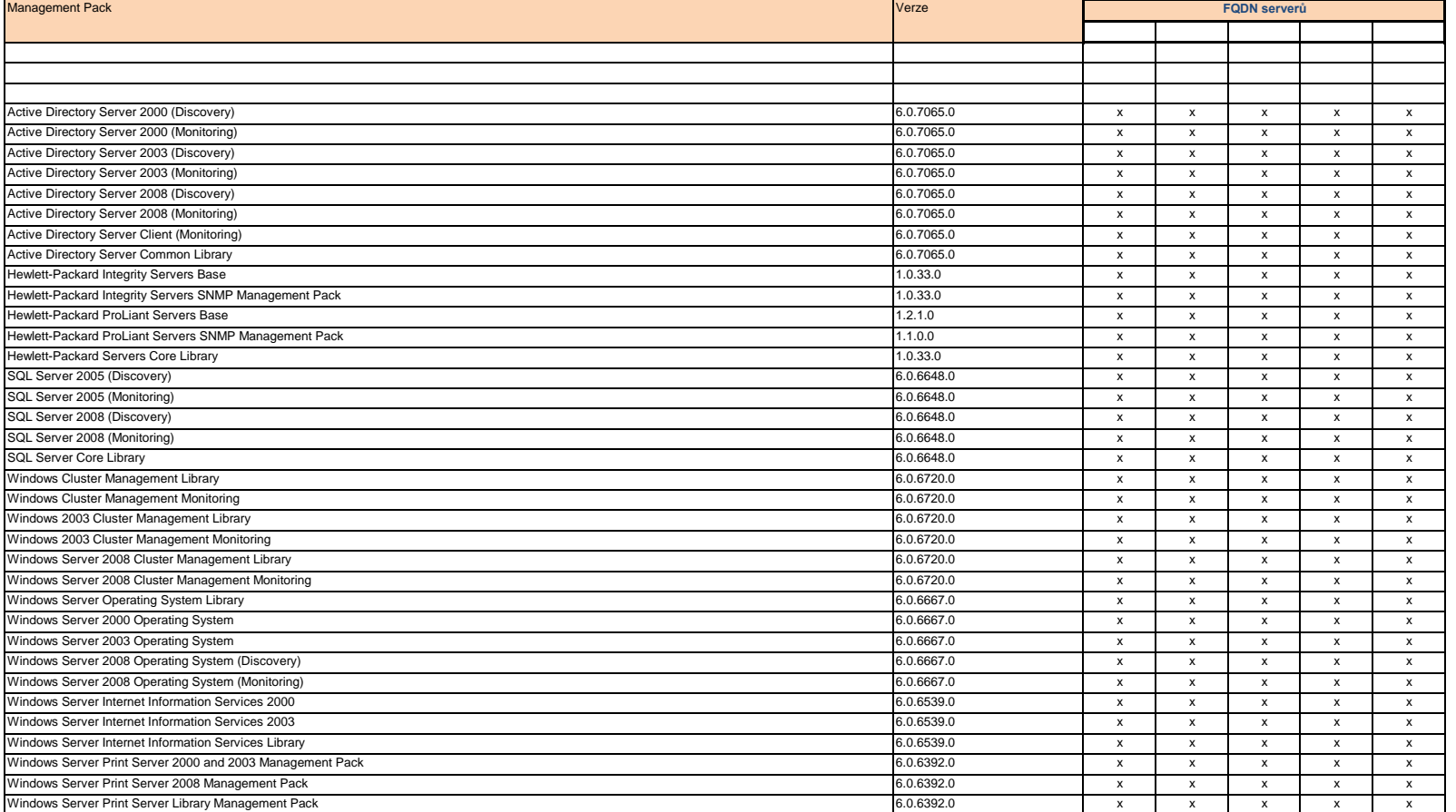

<sup>[8]</sup> f – frekvence provádění záloh. Standardně budou zálohy typů<br>online/offline/onlinefs/offlinefs prováděny jedenkrát denně a záloha typu fs bude<br>prováděna 1x týdně (více viz Dokumentace). t – čas zálohy. Standardně ji u administrátor zálohovacího systému (více viz Dokumentace).

<sup>(9)</sup> Doba po kterou budou data na páskách chráněna. Standardně budou data<br>záloh typů online/offline/archlog/onlinefs/offlinesfs/archlogfs chráněna 1 týden a<br>data zálohy typu fs budou chráněna 2 týdny (více viz Dokumentace

 $^{[18]}$  Doba po kterou budou data na páskách chráněna. Standardně budou data filesystémových záloh 2 týdny.

<sup>[19]</sup> F – frekvence odkládání pásek do trezoru. T – doba uložení pásek v trezoru.<br>Standardně nejsou data archivována, tj. pásky zůstávají v knihovně a data jsou<br>na páskách chráněna po dobu uvedenou ve sloupci Retence.

[10] **F** – frekvence odkládání pásek do trezoru. **T** – doba uložení pásek v trezoru. Standardně nejsou data archivována, tj. pásky zůstávají v knihovně a data jsou na páskách chráněna po dobu uvedenou ve sloupci Retence.

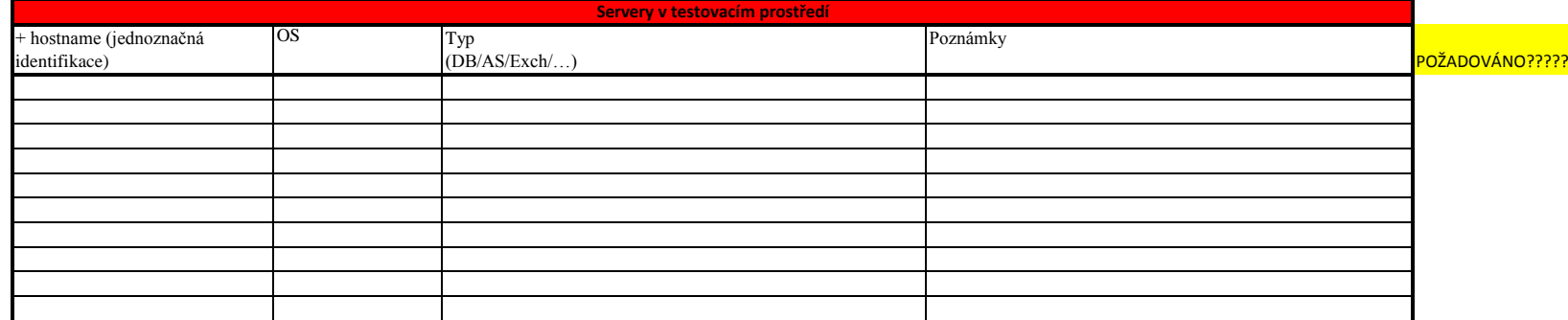

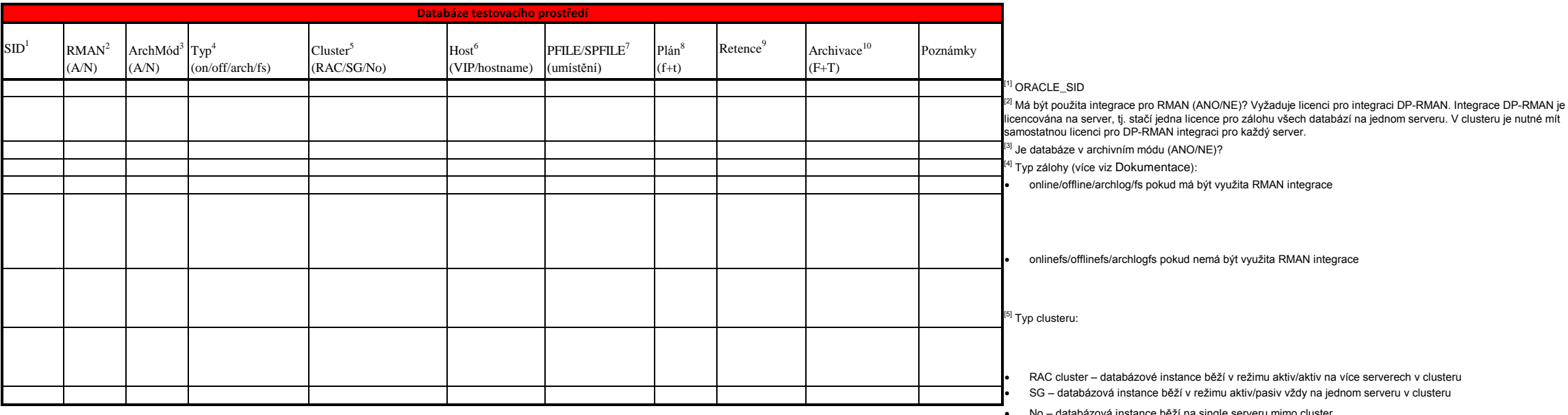

na single

[17] **f** – frekvence provádění záloh. Standardně budou filesystémové zálohy prováděny jedenkrát týdně. **t** – čas zálohy. Standardně ji určí administrátor zálohovacího systému.

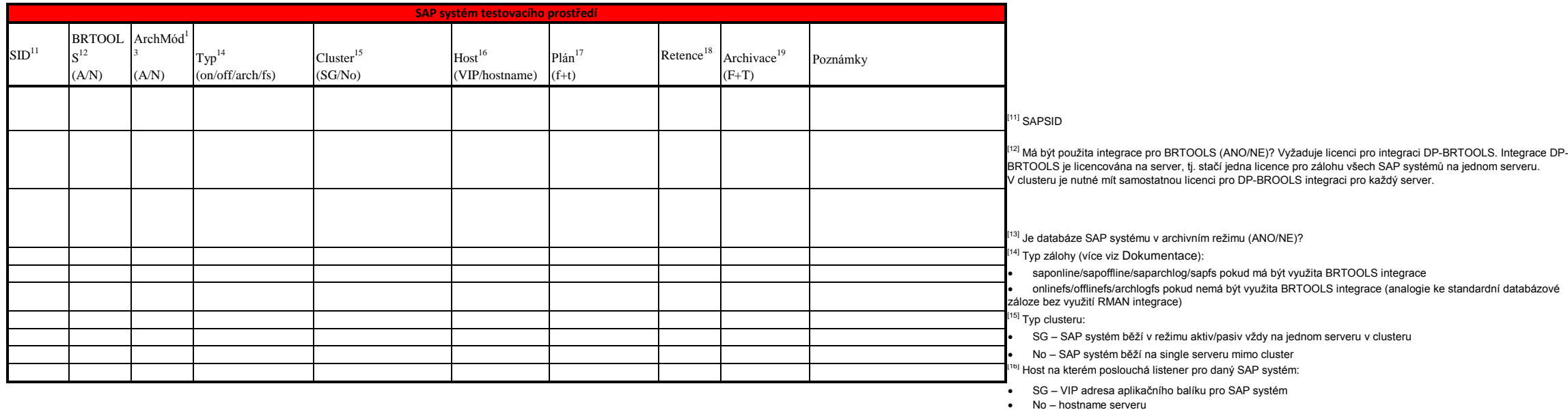

#### **Tabulka - 4 - konfigurace zálohování testovacího prostředí**

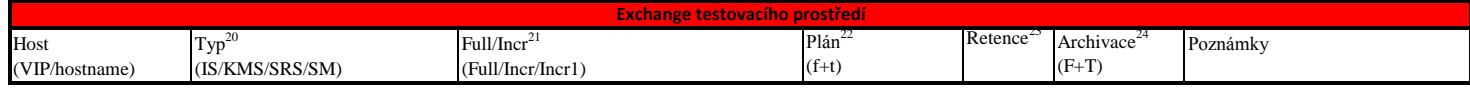

 $[6]$  Host na kterém poslouchá listener pro danou databázi:

- · RAC VIP adresy pro všechny servery v clusteru
- · SG VIP adresa aplikačního balíku pro databázi
- $\bullet$  No hostname serveru
- <sup>[7]</sup> Cesta k PFILU/SPFILU databáze.

<sup>[23]</sup> Doba po kterou budou data na páskách chráněna. Standardně budou data záloh typů online/offline/archlog/onlinefs/offlinesfs/archlogfs chráněna 1 týden a data zálohy typu fs budou chráněna 2 týdny.

<sup>[24]</sup> F – frekvence odkládání pásek do trezoru. T – doba uložení pásek v trezoru.<br>Standardně nejsou data archivována, tj. pásky zůstávají v knihovně a data jsou<br>na páskách chráněna po dobu uvedenou ve sloupci Retence.

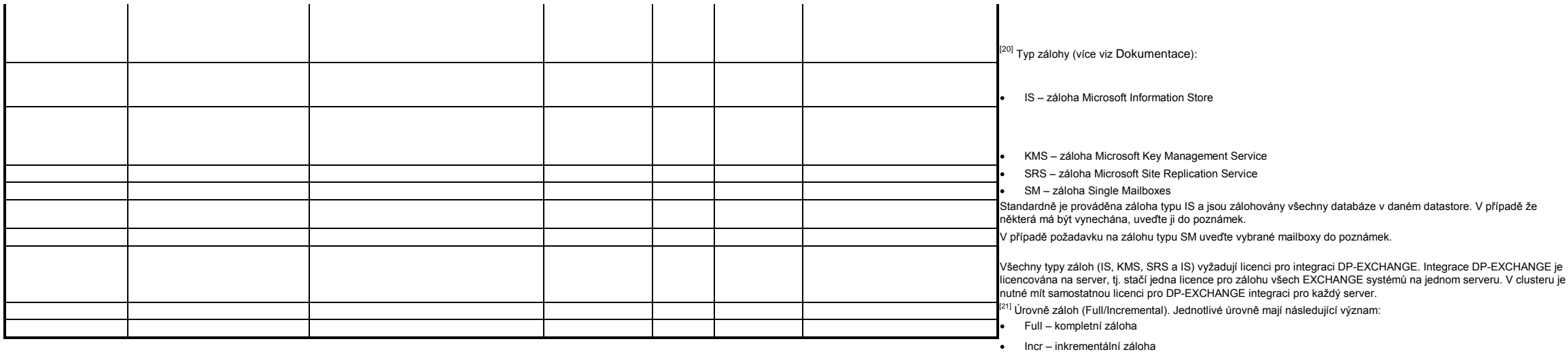

U zálohy typu SM je standardně prováděna Full záloha. Incr záloha v tomto případě znamená, že budou zálohovány všechny změny v mailboxu od poslední zálohy, Incr1 znamená, že budou zálohovány všechny změny v mailboxu od i zálohy.

se vždy vztahuje k poslední provedené záloze. Incr1 záloha se vždy vztahuje k poslední Full záloze, Incr2 záloha se vztahuje k poslední Incr1 záloze atd. Typy inkrementálních záloh a jejich vzájemná souvislost jsou naznačeny na následujícím obrázku.

 Incr1 – inkrementální záloha úrovně 1 U záloh typu IS, KMS a SRS je standardně prováděna Full záloha. Incr záloha v těchto případech znamená, že budou zálohovány pouze transakční logy.

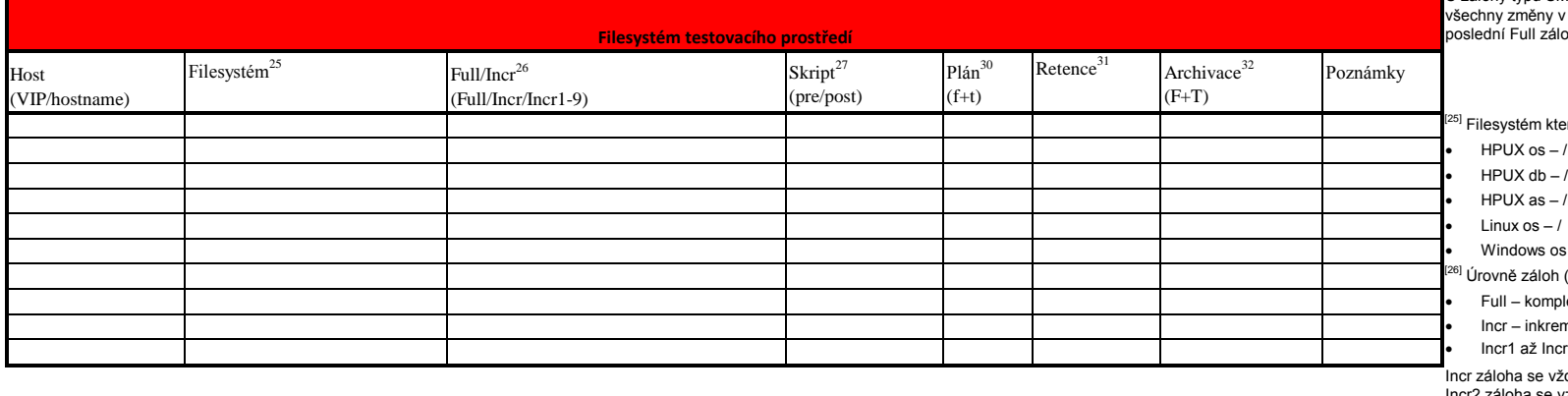

m který má zálohován. Standardně jsou zálohovány:

os – /, /stand, /var - kromě /var/tmp a /var/spool/sockets , /usr, /tmp, /opt, /home a /oracle db – /appl/\*, /vzpdata/data/\*, /vzpdata/temp/\* a /vzpdata/temp/PSi/\*

as – /iastmp a /appl3w/\*

 $ws$  os – C:

áloh (Full/Incremental). Jednotlivé úrovně mají následující význam:

sompletní záloha

nkrementální záloha

ž Incr9 – inkrementální záloha úrovně 1-9

Pre-exec a post-exec skripty které mají být použity před zálohou filesystému. Standardně nebude použit žádný pre-exec ani post-exec skript. Případný pre-exec a post-exec skript musí dodány aplikací a administrátor zálohovacího systému pouze provede jejich revizi a integraci do DP (více viz Dokumentace).

**Pre-exec a post-exec skripty**

Prosím, zde vložte aplikační pre-exec a post-exec skripty (např.skripty pro mazání starých souborů po jejich záloze, skripty po přepnutí aplikace do 'backup' režimu před její zálohou apod.)

kontaktní aplikační administrátor kontaktní databázový administrátor

<sup>[22]</sup> f – frekvence provádění záloh. Standardně budou zálohy typů<br>saponline/sapoffline/onlinefs/offlinesfs prováděny jedenkrát denně a záloha typu<br>sapfs bude prováděna 1x týdně. **t** – čas zálohy. Standardně ji určí admini zálohovacího systému.

**Ostatní**

Prosím, zde vložte další informace, které se nevešly do připravených tabulek

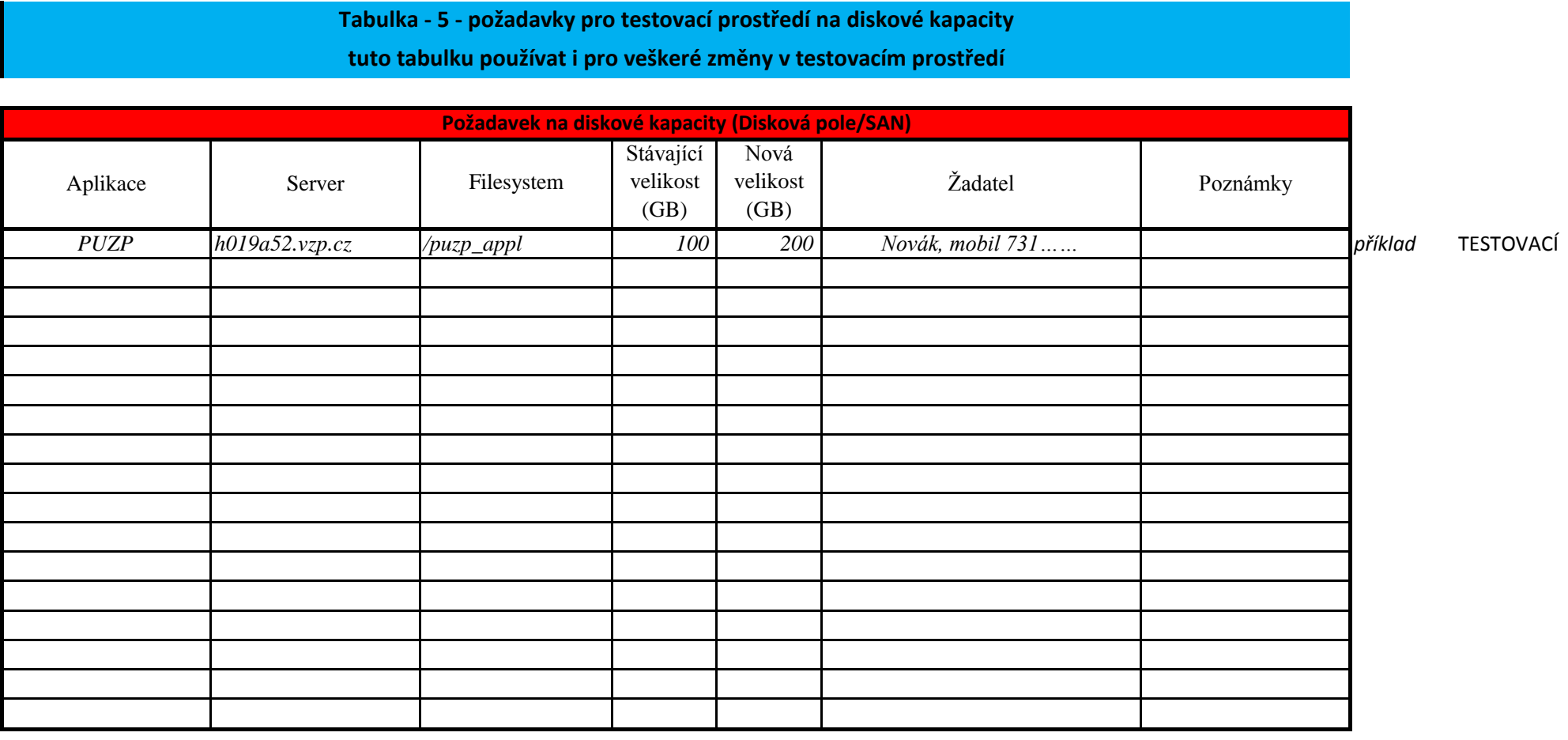

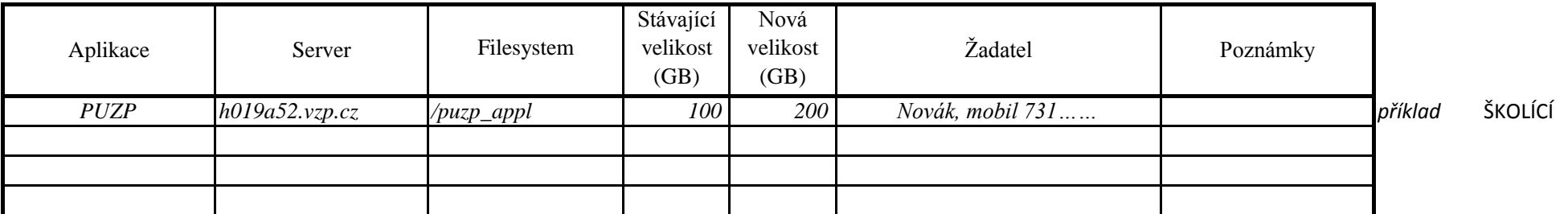

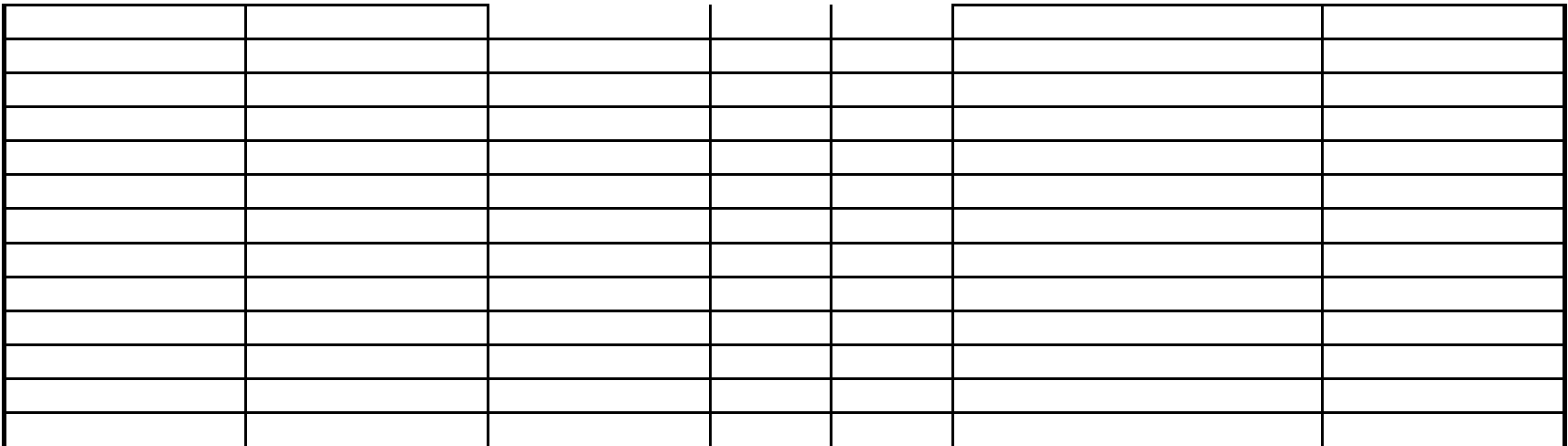